## **New Gas Meter Application Form**

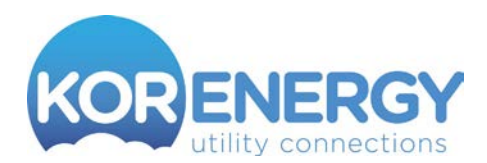

## Easymethodstocompletethisform

- 1. Type your details directly into the fields provided and simply save the completed form onto your own PC (using 'File' and 'Savea Copy').Theformcanthenbeattachedmanuallytoa new email and sent to [info@korenergy.co.uk,or](mailto:info@korenergy.co.uk,)
- **2.** Simply print off the form in black & white, enter your details as normal (black ink) and send to us by post.
- **3.** Request a call back so one of our experts can go over the application with you.

Please complete this form as fully as possible and return to KOR Energy.

From the information provided on this form we will provide you with a gas meter quotation within 24 hours. This will need to be signed and returned. It will take approximately 10 working days from acceptance of a supply agreement for metering to be installed.

FOR RECENTLY INSTALLED OR UPGRADED GAS SERVICES, IT WILL BE VERY HELPFUL IF YOU CAN PROVIDE A COPY OF YOUR GAS NETWORK QUOTATION TO ASSIST WITHTHISAPPLICATION.

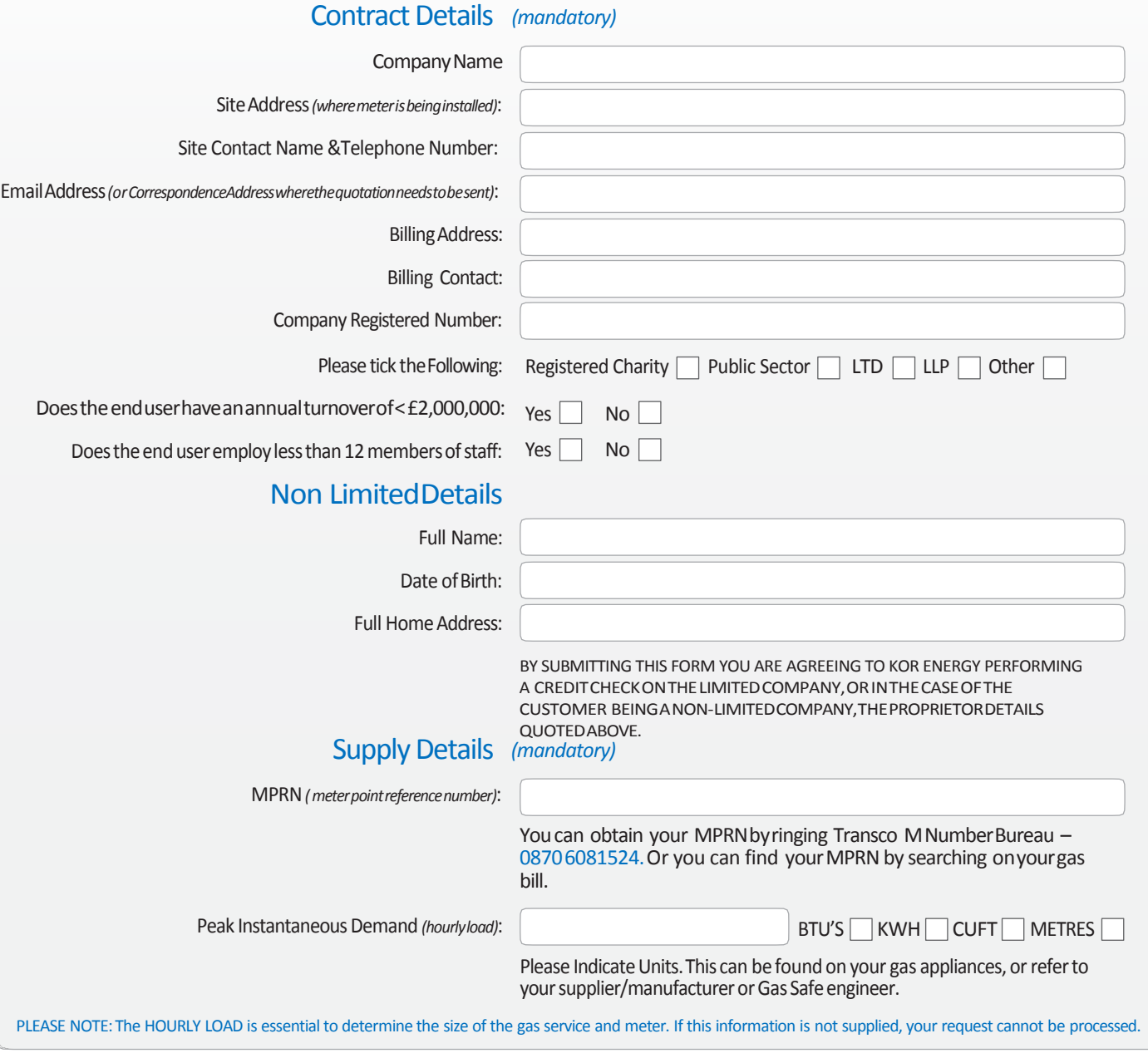

## New Gas Meter Application Form

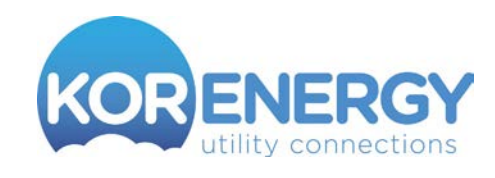

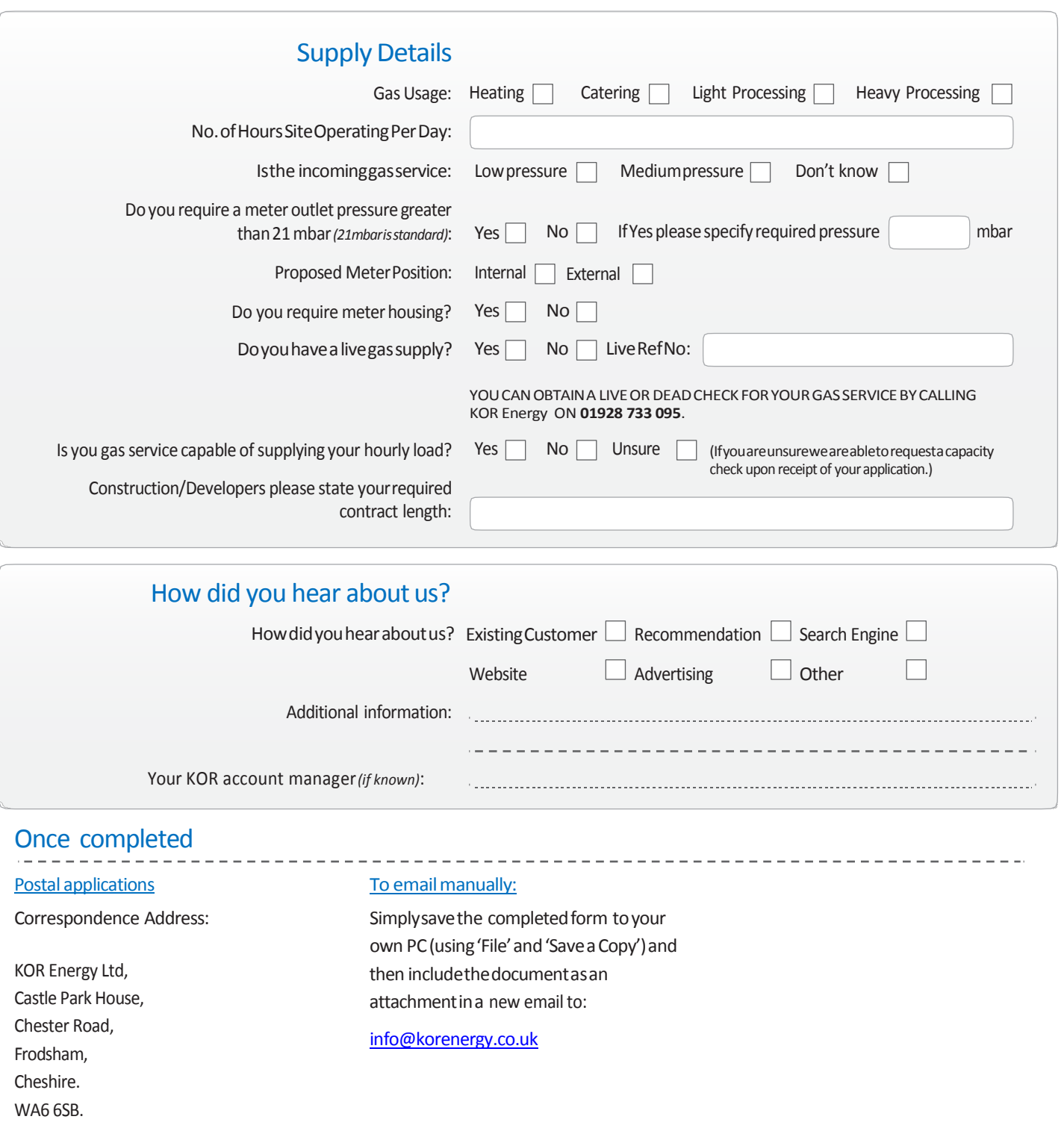

Tel: 01928 733 095

----------------------------------

--------------------------------